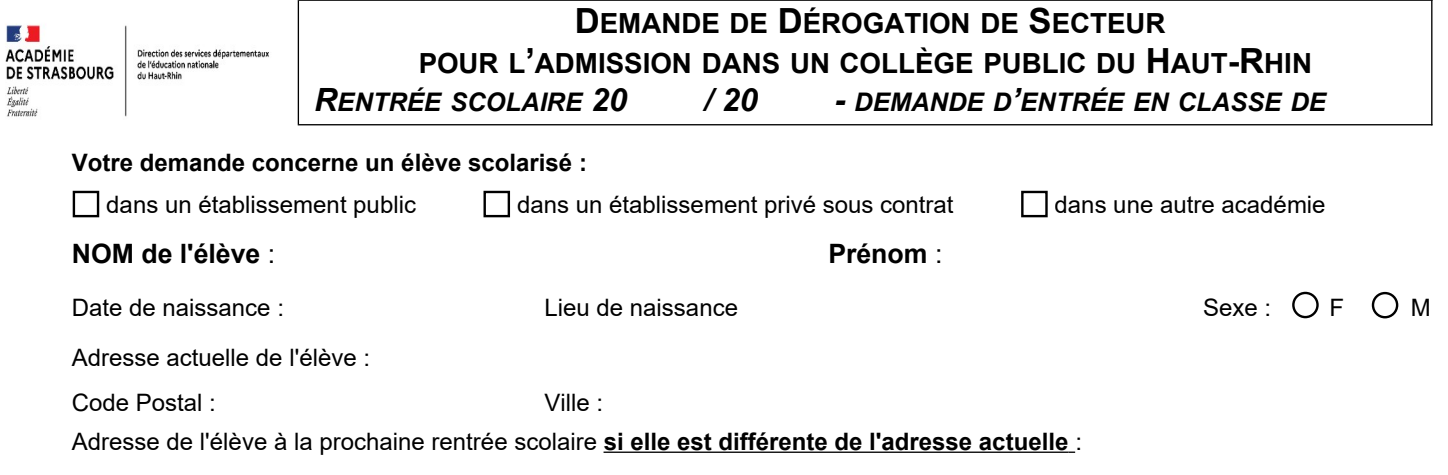

⅂

## **REPRESENTANTS LEGAUX :**

 $\sqrt{ }$ 

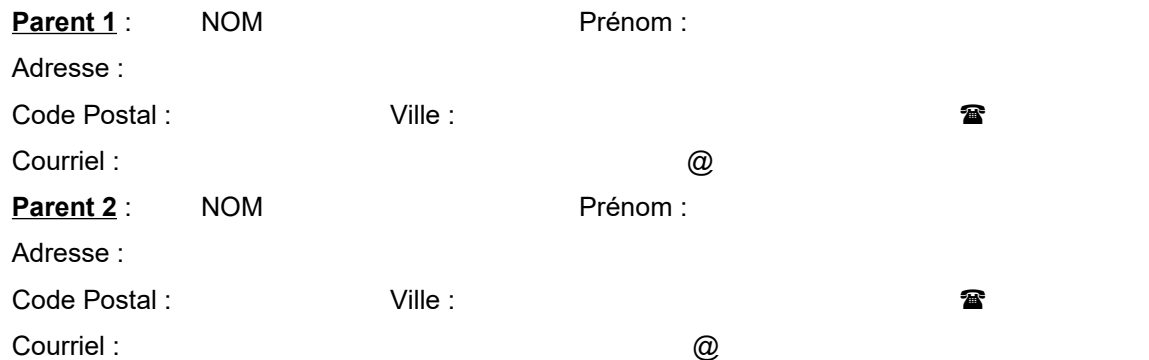

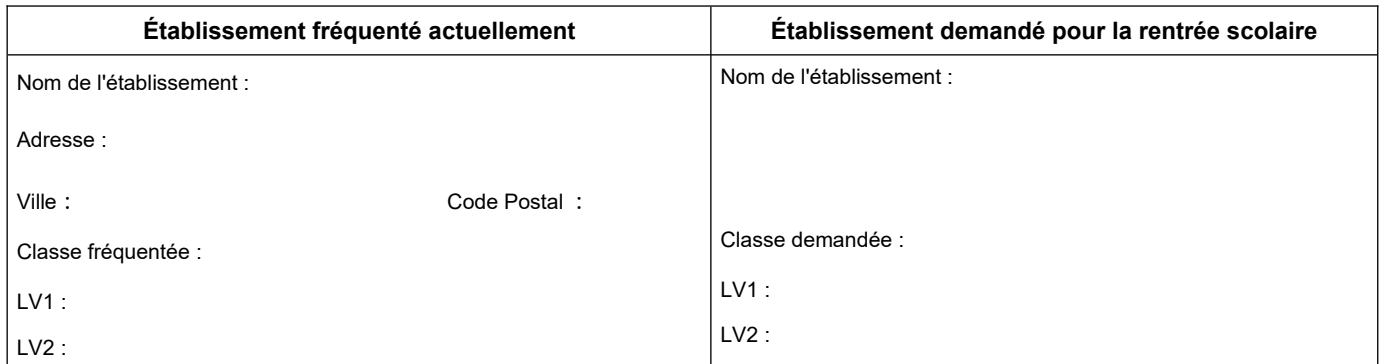

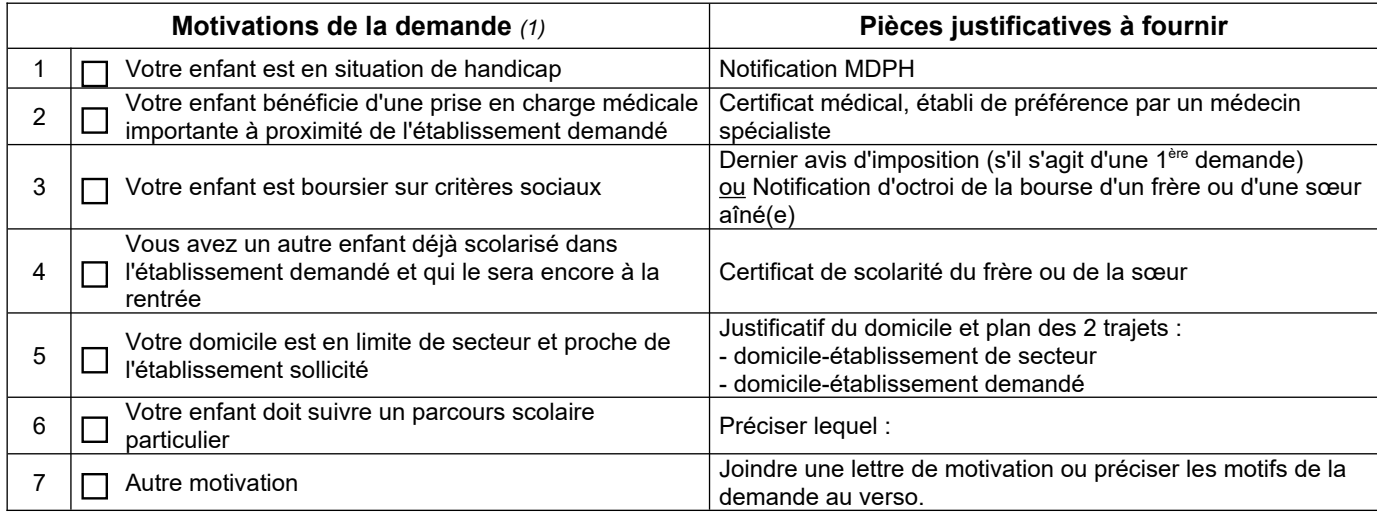

*(1) cochez la case correspondante*

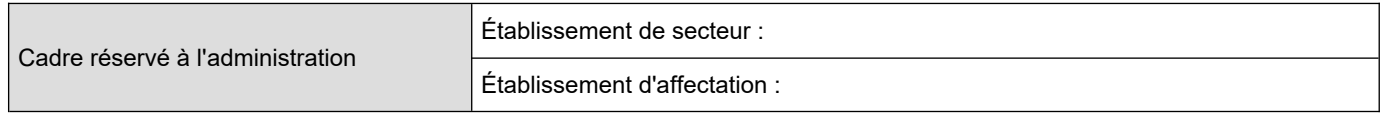

**ATTENTION : En cas de refus de dérogation l'élève sera soit maintenu, soit affecté dans son collège de secteur.**

Dans le cadre de l'exercice conjoint de l'autorité parentale, j'atteste sur l'honneur, que cette candidature est déposée d'un commun accord.

Je déclare avoir pris connaissance des informations importantes relatives aux modalités de candidature et aux conditions d'admission en établissement public.

## **Je certifie sur l'honneur l'exactitude des renseignements portés ci-dessus.**

 $\mathsf A$  , le

*Signature du (ou des) représentant(s) légal(aux) de l'élève :*

*Nom et prénom du représentant légal 1 valant signature : Nom et prénom du représentant légal 2 valant signature :* 

## **L'administration se réserve le droit de demander des pièces complémentaires, le cas échéant. Seuls les dossiers complets seront étudiés. Les réponses seront transmises par courriel.**

## **Demande à renvoyer par courrier ou par courriel à :**

Direction des services départementaux de l'éducation nationale du Haut-Rhin Division de l'élève et des actions pédagogiques – Pôle Collège 52-54 Avenue de la République – BP 60092 – 68017 Colmar Cedex

courriel : [pole.college68@ac-strasbourg.fr](mailto:pole.college68@ac-strasbourg.fr)